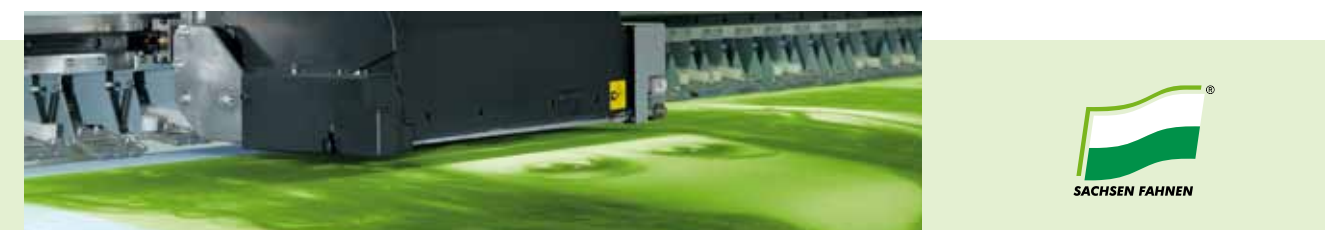

## **Artwork specifications for Digital Chemical Dye Printing**

As of April 2011

In our **digital chemical dye printing (DCD process)** small runs can be produced within a short lead time and reasonable priced. Large images will be realised by using **digital pigment printing (DPD process)**. **Digital UV-printing (DUVD process**) enables to print on rigid and flexible materials up to a width of 350cm and a thickness of up to 9.5cm.

To assure the best possible quality of your printed products, we recommend you to consider the following guidelines:

## **File types in use**

- · PDF (with the job options stored on our web page)
- · TIFF
- · JPG
- · AI
- · PSD
- · FH/FH10/FH11
- · CDR
- · BMP
- · EPS
- · INDD
- · QXD

**Scale**

1:10 for data supplied in vector and pixels, respectively use our templates.

## **Resolution**

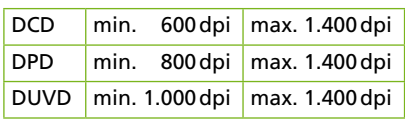

Note:

Please check your images in original size on your screen to avoid any blurring or aliasing.

(Do not use Windows Picture and Fax Viewer!)

Avoid interpolating your pictures. Interpolating does not help to improve the quality of your printed product.

## **Colours**

Supply your artwork in CMYK mode.

## **ICC profiles**

Use the profile "ISOcoated\_v2\_eci.icc" for data in CMYK mode. It is also possible to use your own profiles. Please embed all profiles before saving the artwork.

#### **Spot colours**

Please supply spot colours, if required. We accept HKS N, Pantone C and RAL. Note:

The reproduction of defined colours and spot colours is not possible. Due to the printing process and the used materials colour deviations might occur. Therefore we recommend to produce a pre-production sample if higher runs are ordered. Otherwise we don't take any liability for any colour deviations compared to your proof.

## **Transparencies**

To avoid undesired results, we do not permit combinations of spot colours and transparencies in the artwork.

#### **Fonts**

Please embed not vectorised fonts completely. Convert all fonts into lines and curves.

Note: convert text layers in Adobe Photoshop into a vector layer using "Convert to shape".

# **Minimum line thickness**

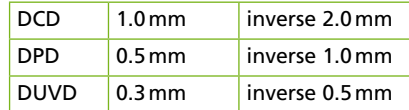

## **Overprinting/Trapping**

Do not supply overprinting or trapping.

#### **Printable comments**

Do not integrate printable comments within the artwork.

## **Templates**

Use the templates stored on our web page without changing the size of the document. Otherwise consider bleeds for finishing (approx. 10% of the total size per side).

Arrange the artwork 5cm apart from the fringe. Supply cut lines in a separate file of the same size when using isolated images. Do not provide register marks, cut lines or print control strips.

Send complex Adobe Photoshop layouts with its several layers, layer effects can be convert into own layers using "Create layers".

### **Print files upload**

To transfer your print files quick and simply, use our upload tool **http://uploader.sachsenfahnen.de**.

The link can also be found on **www.sachsenfahnen.de/en/service/ range/upload/**.